# TABLE OF CONTENTSARLINGTON MUNICIPAL AIRPORTTXDOT SOLICITATION NO.: RFQ-24ALARLNG00055

- 1. REQUEST FOR QUALIFICATIONS ANNOUNCEMENT
- 2. EVALUATION CRITERIA
- 3. AIRPORT LAYOUT PLAN
- 4. INSTRUCTIONS FOR RESPONDING TO A SOLICITATION IN EGRANTS
- 5. FORM AVN-551 (PLEASE BE SURE TO DOWNLOAD THE MOST RECENT REVISED FROM AVN FORMS AND PUBLICATIONS PAGE) http://www.txdot.gov/inside-txdot/division/aviation/projects.html

#### Texas Department of Transportation Aviation Division Request for Qualifications (RFQ) for Professional Services

The City of Arlington, through its agent, the Texas Department of Transportation (TxDOT), intends to engage a qualified firm for professional services. This solicitation is subject to 49 U.S.C. §47107(a)(17) and will be administered in the same manner as a solicitation conducted under Chapter 2254, Subchapter A, of the Texas Government Code. TxDOT Aviation Division will solicit and receive qualification statements for professional services as described below:

Airport Sponsor: City of Arlington, Arlington Municipal Airport, TxDOT CSJ/Project No.: 24ALARLNG.

The TxDOT Project Manager is David Kirkpatrick.

Scope:

1. Prepare an ALP with Narrative consistent with the most current FAA Advisory Circulars and Standard Operating Procedures, to include the following sheets:

- a. Coversheet
- b. Airport layout drawing
- c. Data sheet
- d. Terminal area plan
- e. Airport airspace drawing
- f. Inner portion of the approach surface drawing
- g. On-airport land use drawing
- h. Off-airport land use drawing
- i. Airport property map (Exhibit A)
- j. Runway departure surface drawing
- k. Utility drawing
- 1. Airport access plans
- m. Other sheets as necessary

2. Incorporate FAA AGIS requirements and data collection as needed, including an -18B obstruction survey, and upload data to the FAA's Airport Data and Information Portal.

3. Develop a Capital Improvement Plan, including a recommended phasing plan and financial overview that considers local, state, federal, and alternative funding sources;

4. Establish phased, attainable goals for airport improvements and development based on a forecast for aviation demand and current and future critical aircraft; and

5. Consider the emergence of Unmanned Aircraft Systems and Advanced Air Mobility and incorporate any planning in the narrative, to include vertiport siting;

6. Develop and adopt into local zoning airport height hazard protection and airport land use compatibility measures, including associated maps, to ensure the protection of the public investment in the airport; 7. Per FAA SOP 8.00, review any existing RSA determinations and update as needed or complete a determination for any runway that does not have one. If an RSA study is needed, that study will be conducted as part of this planning effort. A list of follow-on projects or studies will be a deliverable of this task.

Subcontracting opportunities are not probable. Therefore, respondents are not required to submit an up to date "*HUB Subcontracting Plan (HSP)*" with their qualifications at the time of submission.

If during the term of the contract subcontractors are used in the delivery of services, the contractor will be required to complete a HSP to verify their intent to subcontract and show their good faith effort to contract with HUBs. In addition, the contractor will be required to submit monthly, a "*Prime Contractor Progress Assessment Report*" and "*HUB Subcontracting Plan (HSP) Progress Compliance Form - 2579*", through the eGrants system.

To assist in your qualification statement preparation the criteria and most recent Airport Layout Plan are available online at

<u>http://www.dot.state.tx.us/avn/avninfo/notice/consult/index.htm</u> by selecting "Arlington Municipal Airport."

## AVN-551 Preparation Instructions:

Interested firms shall utilize the latest version of Form AVN-551, titled "Qualifications for Aviation Planning Services". The form may be requested from TxDOT, Aviation Division, 6230 E. Stassney Lane, Austin, Texas 78744, phone number, (800) 68-PILOT (74568). The form may be emailed by request or downloaded from the TxDOT website at http://www.txdot.gov/inside-txdot/division/aviation/projects.htm. The form may not be altered in any way and <u>must not contain Quick Response (QR) codes or links</u>. The form fields must be completed in black font, without changing the existing font size or color, and must not contain any bold or italicized words. If a firm is non-compliant, the submittal of AVN-551 will be deemed as non-responsive. Firms must carefully follow the instructions provided on each page of the form. Qualifications shall not exceed the number of pages in the AVN-551 template. The AVN-551 consists of eight pages of data plus one optional illustration page. A prime provider may only submit one AVN-551. If a prime provider submits more than one AVN-551 or submits a cover letter with the AVN-551, that provider will be disqualified. Responses to this solicitation WILL NOT BE ACCEPTED IN ANY OTHER FORMAT.

ATTENTION: To ensure utilization of the latest version of Form AVN-551, firms are encouraged to download Form AVN-551 from the TxDOT website as addressed above. Utilization of Form AVN-551 from a previous download may not be the exact same format. Form AVN-551 is a PDF Template.

The Form AVN-551 must be completed accurately to include the correct Airport Name and TxDOT Project ID number. The completed Form AVN-551 must be received in the

TxDOT Aviation eGrants system no later than May 8, 2024, 2:00 p.m. (CST). Electronic facsimiles or forms sent by email or regular/overnight mail will not be accepted.

Firms that wish to submit a response to this solicitation must be a user in the TxDOT Aviation eGrants system no later than one business day before the solicitation due date. To request access to eGrants, please complete the Contact Us web form located at <u>http://txdot.gov/government/funding/egrants-2016/aviation.html</u>

An instructional video on how to respond to a solicitation in eGrants is available at <a href="http://txdot.gov/government/funding/egrants-2016/aviation.html">http://txdot.gov/government/funding/egrants-2016/aviation.html</a>

Step by step instructions on how to respond to a solicitation in eGrants will also be posted in the RFQ packet at <u>http://www.dot.state.tx.us/avn/avninfo/notice/consult/index.html</u>.

The consultant selection committee will be composed of local government representatives. The final selection by the committee will generally be made following the completion of review of AVN-551s. The committee will review all AVN-551s and rate and rank each. The evaluation criteria for airport planning projects can be found at <a href="http://www.txdot.gov/inside-txdot/division/aviation/projects.html">http://www.txdot.gov/inside-txdot/division/aviation/projects.html</a> under Information for Consultants. All firms will be notified, and the top-rated firm will be contacted to begin fee negotiations. The selection committee does, however, reserve the right to conduct interviews for the top-rated firms if the committee deems it necessary. If interviews are conducted, selection will be made following interviews.

Please contact TxDOT Aviation for any technical or procedural questions at (800)68-PILOT (74568). For procedural questions, please contact Dawn Denson, Contract Specialist. For technical questions, please contact David Kirkpatrick, Project Manager.

For questions regarding responding to this solicitation in eGrants, please contact the TxDOT Aviation help desk at (800)687-4568 or <u>avn-egrantshelp@txdot.gov</u>.

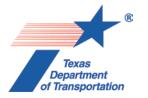

### **EVALUATION CRITERIA FOR AIRPORT PLANNING QUALIFICATIONS**

The following criteria will generally be used in evaluating consultants submitting qualifications; however, the Consultant Selection Committee may develop additional consultant evaluation criteria and point values, if desired. The Consultant Selection Committee should assign points to be used for the Consultant Rating Sheet if they do not use the suggested point values. The TxDOT Project Manager can assist the Selection Committee in interpreting the criteria and establishing point values for each criterion, if necessary.

#### **Suggested Point Values and Selection Criteria**

1. Capability to perform all of the services required for this project and professional qualifications of key personnel assigned to this project relevant to the work to be performed. (25 points)

Does the consultant have the necessary resources to perform all of the services required (e.g.: planning, surveying, CAD, etc.)? Who are the professionals that will be working on this project on a daily basis and how do their qualifications and experience with general aviation airport planning projects compare with other respondents? [Sources of information: Aviation Planning Team Form, Recent Relevant Airport Experience Form, Proposed Technical Approach Form, and possibly the Optional Summary.]

Recent experience, within the last ten years, in the development of airport plans comparable to the proposed project. (25 points) Does the consultant have direct experience developing general aviation airport plans similar to those proposed for this location? [Sources of information: Aviation Planning Team Form, Recent Relevant Airport Experience Form, and possibly the Optional Summary.]

3. Ability to meet the schedules and deadlines of this project and reputation for competence, timeliness, and quality of performance and work product. (25 points)

Does the proposed planning team have sufficient time to devote to this project in order to meet the schedule submitted in the qualifications? Is the proposed schedule realistic? Does the consultant consistently meet contractual timetables? Has the work performed for other airports been satisfactory?

[Sources of information: Aviation Planning Team Form, Recent Relevant Airport Experience Form, Project Schedule Form, possibly the Optional Summary, and reference check.]

#### 4. **Proposed Technical Approach and Schedule to Accomplish the Project.** (25 points)

Does the consultant show specific understanding and familiarity with the particular requirements of this project and how to address them? Is the consultant familiar with relevant planning guidance? Is the schedule appropriate to accomplish the project?

[Sources of information: Proposed Technical Approach Form, Proposed Schedule Form, and possibly the Optional Summary.]

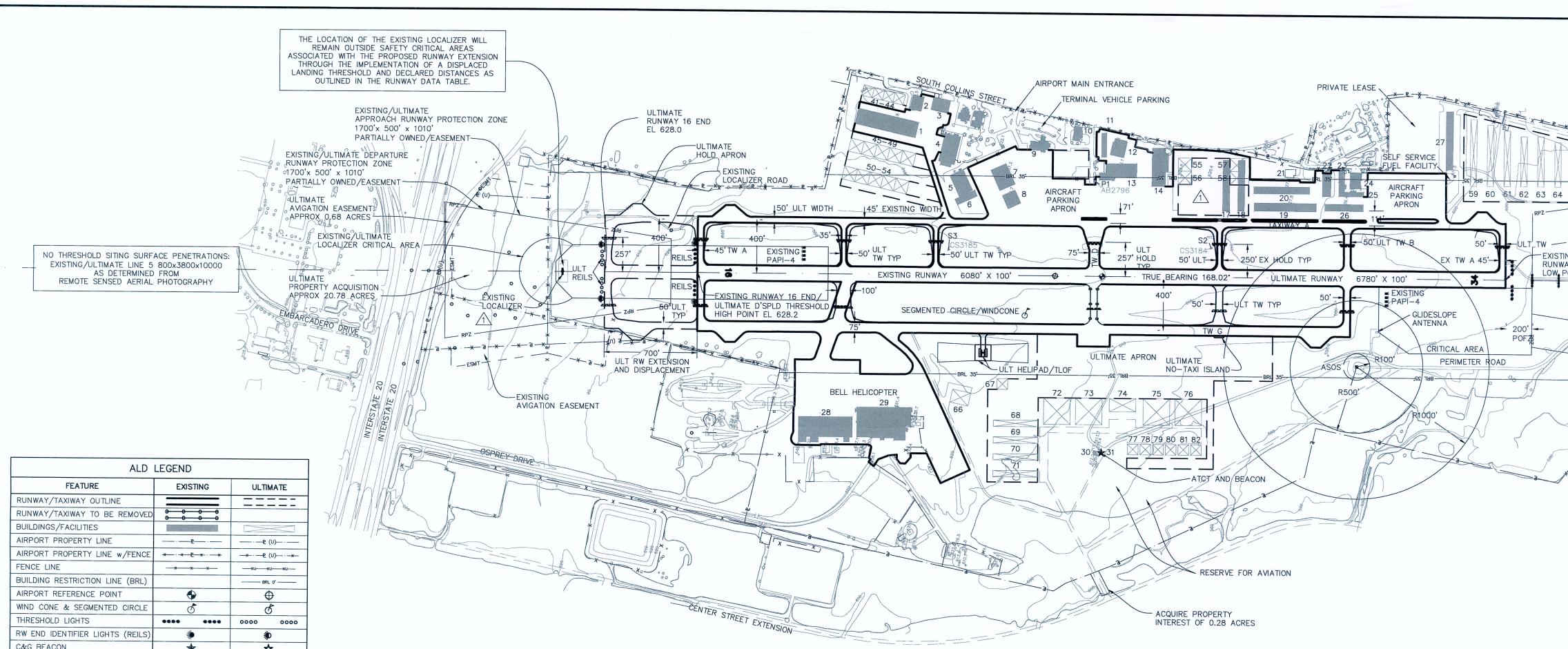

| ALD LEGEND                       |                               |              |  |  |  |
|----------------------------------|-------------------------------|--------------|--|--|--|
| FEATURE                          | EXISTING                      | ULTIMATE     |  |  |  |
| RUNWAY/TAXIWAY OUTLINE           |                               | =====        |  |  |  |
| RUNWAY/TAXIWAY TO BE REMOVED     | 0 <del>0000</del>             |              |  |  |  |
| BUILDINGS/FACILITIES             |                               |              |  |  |  |
| AIRPORT PROPERTY LINE            |                               |              |  |  |  |
| AIRPORT PROPERTY LINE w/FENCE    | - <del>*</del> <del>*</del> E |              |  |  |  |
| FENCE LINE                       |                               |              |  |  |  |
| BUILDING RESTRICTION LINE (BRL)  |                               | BRL 0'       |  |  |  |
| AIRPORT REFERENCE POINT          | •                             | 0            |  |  |  |
| WIND CONE & SEGMENTED CIRCLE     | đ                             | đ            |  |  |  |
| THRESHOLD LIGHTS                 | **** ****                     | 0000 0000    |  |  |  |
| RW END IDENTIFIER LIGHTS (REILS) | *                             | *            |  |  |  |
| C&G BEACON                       | *                             | ☆            |  |  |  |
| VGSI                             | <b>*</b>                      | <del>,</del> |  |  |  |
| HOLD POSITION AND SIGN           | ****                          | 2000         |  |  |  |
| ASOS/AWOS                        |                               | B            |  |  |  |
| PACS AND SACS MARKERS            |                               |              |  |  |  |
| GROUND CONTOURS                  | -1620                         |              |  |  |  |
| SIGNIFICANT OBJECT LOCATION      | 0                             |              |  |  |  |
| TREES/BRUSH                      | $\sim$                        |              |  |  |  |
| NONDIRECTIONAL BEACON (NDB)      | ۲                             |              |  |  |  |

| BLDG. # | DESCRIPTIO              |                   |           |
|---------|-------------------------|-------------------|-----------|
|         | EXISTING                | ULTIMATE          | ELEVATION |
| 1       | LINEAR BOX HANGAR       | NA                | 627.9'    |
| 2       | EXECUTIVE HANGAR        | NA                | 629.5'    |
| 3       | CONVENTIONAL HANGAR     | NA                | 634.4'    |
| 4       | CONVENTIONAL HANGAR     | NA                | 639.5'    |
| 5       | CONVENTIONAL HANGAR     | NA                | 643.8'    |
| 6       | CONVENTIONAL HANGAR     | NA                | 643.8'    |
| 7       | CONVENTIONAL HANGAR     | NA                | 637.2'    |
| 8       | CONVENTIONAL HANGAR     | NA                | 634.7'    |
| 9       | TERMINAL BULIDING       | NA                | 656.3'    |
| 10      | FIRE STATION #12        | NA                | 641.9'    |
| 11      | COVERED VEHICLE PARKING | NA                | 622.5'    |
| 12      | CONVENTIONAL HANGAR     | NA                | 642.8'    |
| 13      | CONVENTIONAL HANGAR     | NA                | 652.1'    |
| 14      | CONVENTIONAL HANGAR     | NA                | 646.9'    |
| 15      | REMOVED 1               | NA                | NA        |
| 16      | REMOVED 1               | NA                | NA        |
| 17      | T-HANGARS               | NA                | 629.7'    |
| 18      | T-HANGARS               | NA                | 632.8'    |
| 19      | T-HANGARS               | NA                | 627.8'    |
| 20      | T-HANGARS               | NA                | 627.8'    |
| 21      | FUEL FARM               | NA                | 623.8'    |
| 22      | LINEAR BOX HANGAR       | NA                | 630.5'    |
| 23      | LINEAR BOX HANGAR       | NA                | 628.0'    |
| 24      | EXECUTIVE HANGAR        | NA                | 641.6'    |
| 25      | LINEAR BOX HANGAR       | NA                | 627.6'    |
| 26      | T-HANGARS               | NA                | 626.4'    |
| 27      | T-HANGARS               | NA                | 621.3'    |
| 28      | CONVENTIONAL HANGAR     | NA                | 691.3'    |
| 29      | CONVENTIONAL HANGAR     | NA                | 701.9'    |
| 30      | ATCT                    | NA                | 617.4     |
| 31      | AIRPORT BEACON          | NA                | 617.4     |
| 32      | NA                      |                   |           |
| 33      | NA                      |                   |           |
| 34      | NA                      |                   |           |
| 35      | NA                      |                   |           |
| 36      | NA                      |                   |           |
| 37      | NA                      |                   |           |
| 38      | NA                      |                   |           |
| 39      | NA                      |                   |           |
| 40      | NA                      |                   |           |
| 41      | NA                      | LINEAR BOX HANGAR | 618.0'    |
| 42      | NA                      | LINEAR BOX HANGAR | 618.0'    |

| EXISTING               | TOP            | RIPTION                                 | DESCI    | BLDG. #                 |
|------------------------|----------------|-----------------------------------------|----------|-------------------------|
| ULTIMATE               | ELEVATION      | ULTIMATE                                | EXISTING | <i>DLD</i> <b>0</b> . # |
| ULTIMATE               | 618.0'         | LINEAR BOX HANGAR                       | NA       | 43                      |
| EXISTING               | 618.0'         | LINEAR BOX HANGAR                       | NA       | 44                      |
| EXISTING               | 631.0 <b>'</b> | EXECUTIVE HANGAR                        | NA       | 45                      |
|                        | 631.0'         | EXECUTIVE HANGAR                        | NA       | 46                      |
|                        | 631.0'         | EXECUTIVE HANGAR                        | NA       | 47                      |
|                        | 631.0 <b>'</b> | EXECUTIVE HANGAR                        | NA       | 48                      |
|                        | 631.0'         | EXECUTIVE HANGAR                        | NA       | 49                      |
|                        | 632.0'         | EXECUTIVE HANGAR                        | NA       | 50                      |
|                        | 632.0'         | EXECUTIVE HANGAR                        | NA       | 51                      |
| RUNWAY A               | 632.0'         | EXECUTIVE HANGAR                        | NA       | 52                      |
|                        | 632.0'         | EXECUTIVE HANGAR                        | NA       | 53                      |
| DESIGN AI              | 632.0'         | EXECUTIVE HANGAR                        | NA       | 54                      |
| BALANCED               | 632.0'         | CONVENTIONAL HANGAR                     | NA       | 55                      |
| RUNWAY L               | 632.0 <b>'</b> | CONVENTIONAL HANGAR                     | NA       | 56                      |
| PAVEMENT               | 632.0'         | CONVENTIONAL HANGAR                     | NA       | 57                      |
|                        | 632.0'         | CONVENTIONAL HANGAR                     | NA       | 58                      |
| RUNWAY L               | 613.0'         | T-HANGARS                               | NA       | 59                      |
| PERCENT I              | 611.0'         | T-HANGARS                               | NA       | 60                      |
| PERCENT                | 609.0'         | T-HANGARS                               | NA       | 61                      |
| MAXIMUM                | 607.0'         | T-HANGARS                               | NA       | 62                      |
| RW SURFA               | 605.0'         | T-HANGARS                               | NA       | 63                      |
| RSA – LEI              | 603.0'         | T-HANGARS                               | NA       | 64                      |
|                        | 601.0'         | T-HANGARS                               | NA       | 65                      |
| RSA – WIE<br>OFA – LEI | 640.0'         | AIRPORT MAINTENANCE<br>AND\STAGING AREA | NA       | 66                      |
| OFA WIDTH              | 635.0'         | WASH RACK                               | NA       | 67                      |
| OFZ - LEN              | 629.0'         | T-HANGARS                               | NA       | 68                      |
|                        | 627.0'         | T-HANGARS                               | NA       | 69                      |
| OFZ WIDTH              | 626.0'         | T-HANGARS                               | NA       | 70                      |
| RUNWAY E               | 625.0'         | T-HANGARS                               | NA       | 71                      |
| APPROACH               | 634.0'         | CONVENTIONAL HANGAR                     | NA       | 72                      |
| APPROACH               | 632.0'         | CONVENTIONAL HANGAR                     | NA       | 73                      |
|                        | 628.0'         | CONVENTIONAL HANGAR                     | NA       | 74                      |
| THRESHOLD              | 626.0'         | CONVENTIONAL HANGAR                     | NA       | 75                      |
| RUNWAY M               | 624.0'         | CONVENTIONAL HANGAR                     | NA       | 76                      |
| RUNWAY V               | 616.0'         | EXECUTIVE HANGAR                        | NA       | 77                      |
|                        | 616.0'         | EXECUTIVE HANGAR                        | NA       | 78                      |
| TOUCHDOW               | 614.0'         | EXECUTIVE HANGAR                        | NA       | 79                      |
| FAR PART               | 613.0'         | EXECUTIVE HANGAR                        | NA       | 80                      |
| FAR PART               | 612.0'         | EXECUTIVE HANGAR                        | NA       | 81                      |
| TAKE-OFF               | 611.0'         | EXECUTIVE HANGAR                        | NA       | 82                      |
| TAKE-OFF               |                |                                         |          |                         |
| ACCELERAT              |                | DUE TO FINAL GRADING AND DRAI           |          | TIMATE E                |

## GENERAL NOTES

SURVEYED BY GEODETIX, INC., SAN ANTONIO, TX, JULY 22, 2014.

EXISTING RUNWAY END ELEVATIONS, AND BEARINGS NOTED IN THIS ALP THE FAA, http://webdatasheet.faa.gov/.

THE EXISTING HEIGHT HAZARD ZONING ORDINANCE FOR THIS AIRPORT WAS ADOPTED 21 JANUARY 2003. ZONED 6080' x 100', RW 16 NPI; RW 34 PIA.

CAUTION ZONE LIGHTS ARE PRESENT AT ARLINGTON MUNICIPAL AIRPORT

NO OFZ OBJECT PENETRATIONS

SEE TERMINAL AREA DRAWINGS, SHEETS 4 AND 5 FOR EAST AND WEST SIDE DEVELOPMENT DETAILS. EXISTING RSA PENETRATED 80 FEET AND OFA PENETRATED BY 100 FEET BY THE EXISTNG PERIMETER ROAD, PERIMETER FENCE, AND A SMALL PORTION OF SE GREEN OAKS BOULEVARD. NONSTANDARD RSA AND ROFA CONDITIONS AT THE SOUTH END OF RUNWAY 16-34 HAVE BEEN APPROVED BY THE FAA AND TXDOT ON PREVIOUS ALD.

TXDOT APPROVAL OF THE ALP DOES NOT CONSTITUTE A COMMITMENT TO FUNDING FOR CONSTRUCTION OF THE RUNWAY EXTENSION, THE DEPICTION IS FOR PLANNING PURPOSES ONLY.

THIS ALP WAS COORDINATED THROUGH FAA AERONAUTICAL STUDY NO. 2016-ASW-767-NRA.

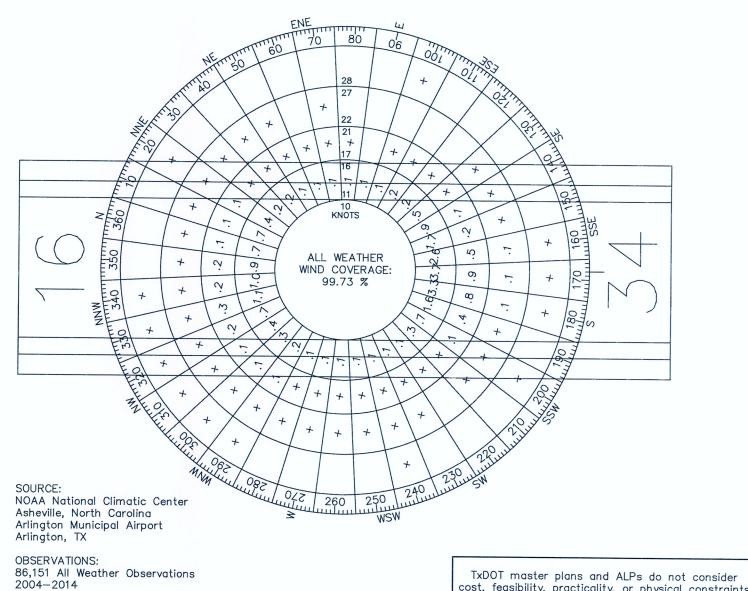

| RUNWAY END COORDINATES AND ELEVATIONS |              |               |        |  |  |
|---------------------------------------|--------------|---------------|--------|--|--|
| LATITUDE LONGITUDE ELEVA              |              |               |        |  |  |
| EXISTING RWY 16 END                   | 32°40'19.36" | 097°05'46.79" | 628.2' |  |  |
| ULTIMATE RWY 16 END                   | 32°40'26.13" | 097°05'48.48" | 628.0' |  |  |
| ULTIMATE RWY 16 DISPLACED THRESHOLD   | 32°40'19.36" | 097°05'46.79" | 628.2' |  |  |
| EXISTING RWY 34 END                   | 32°39'20.51" | 097°05'32.03" | 596.9' |  |  |

|                                        |                | RW 1            | 6-34            |                 |
|----------------------------------------|----------------|-----------------|-----------------|-----------------|
|                                        | EXIS           | STING           | ULT             | MATE            |
| RUNWAY ARC                             | c              | -11             | с               | -111            |
| DESIGN AIRCRAFT & ARC                  | Challen        | ger 604         | DC-9/Gu         | lfstream V      |
| BALANCED FIELD LENGTH                  | 58             | 340'            | 6500'/6200'     |                 |
| RUNWAY LENGTH & WIDTH (ft.)            | 6080'          | X 100'          | 6780' X 100'    |                 |
| PAVEMENT DESIGN STRENGTH (1000 lbs.)   | 60,00          | 00 SW           | 150,000 DW      |                 |
| RUNWAY LIGHTING                        | М              | IRL             | М               | IRL             |
| PERCENT EFFECTIVE GRADIENT             | 0.             | 5%              | 0.              | 5%              |
| PERCENT WIND COVERAGE                  | 98.73%         | 5 16 kts        | 98.73%          | 5 16 kts        |
| MAXIMUM ELEVATION ABOVE MSL            | 62             | 8.2             | 62              | 8.2             |
| RW SURFACE TYPE                        | CON            | CRETE           | CON             | CRETE           |
| RSA – LENGTH BEYOND RW END             | 10             | 00'             | 10              | 00'             |
| RSA – WIDTH                            | 50             | 00'             | 50              | 00'             |
| OFA LENGTH BEYOND RW END               | 10             | 00'             | 1000'           |                 |
| OFA WIDTH                              | 80             | 00'             | 80              | 00'             |
| OFZ - LENGTH BEYOND RW END             | 200'           |                 | 200'            |                 |
| OFZ WIDTH                              | 400'           |                 | 400'            |                 |
| RUNWAY END                             | 16             | 34              | 16              | 34              |
| APPROACH TYPE                          | VISUAL         | GPS, ILS        | VISUAL          | GPS, ILS        |
| APPROACH VISIBILITY MINIMA             | VISUAL         | 3/4 MILE        | VISUAL          | 3/4 MILE        |
| THRESHOLD SITING SURFACE & SLOPE       | #5 20:1        | #6 20:1         | <i>#</i> 5 20:1 | #6 20:1         |
| RUNWAY MARKING                         | NPI            | Р               | NPI             | P               |
| RUNWAY VISUAL AIDS                     | PAPI-4<br>REIL | PAPI-4<br>MALSR | PAPI-4<br>REIL  | PAPI-4<br>MALSR |
| TOUCHDOWN ZONE ELEVATION               | 628.2'         | 620.0'          | 628.2'          | 620.0'          |
| FAR PART 77 APPROACH CATEGORY          | B(V)           | PIR             | B(V)            | PIR             |
| FAR PART 77 APPROACH SURFACE SLOPE     | 20:1           | 50:1            | 20:1            | 50:1            |
| TAKE-OFF RUN AVAILABLE (TORA)          | 6080'          |                 |                 | 6080'           |
| TAKE-OFF DISTANCE AVAILABLE (TODA)     | 6080'          | 6080'           | 6780'           | 6080'           |
| ACCELERATE STOP DISTANCE AVAIL. (ASDA) | 6080'          | 6080'           | 6780'           | 6080'           |
| LANDING DISTANCE AVAILABLE (LDA)       | 6080'          | 6080'           | 6080'           | 6080'           |

cost, feasibility, practicality, or physical constraints and may be impossible to build.

| RUN<br>170                                                                                                    | STING/ULTIMATE DEPARTURE<br>NWAY PROTECTION ZONE<br>DO'x500'x1010'<br>RTIALLY OWNED/EASEMENT 💙                                                                                                    |                                                                                                    |                                                                                                    |                                                                                                    |                                                                                                    |      |
|----------------------------------------------------------------------------------------------------|----------------------------------------------------------------------------------------------------|----------------------------------------------------------------------------------------------------|----------------------------------------------------------------------------------------------------|----------------------------------------------------------------------------------------------------|----------------------------------------------------------------------------------------------------|------|
| ULTIMATE<br>34 END<br>T.EL 596.9                                                                                              |                                                                                                    | EXISTING<br>EXISTING                                                                                                    | EASEMENT<br>HOLD SITING<br>/ULTIMATE L<br>/ULTIMATE<br>AS DETER<br>TE SENSED A                                                                                                    | LINE 6 8<br>LINE 8 .<br>RMINED F                                                                                                    | 800x3800x10<br>300x1520x1<br>7ROM                                                                                 | 0000 |
| EXISTING<br>RUNWAY<br>1700'x10                                                                                                |                                                                                                    | ISTING<br>IGATION EAS                                                                                                    | SEMENT                                                                                                    |                                                                                                    |                                                                                                    |      |
| 6 FOOT PERIMETER FENCE                                                                                                    |                                                                                                    |                                                                                                    |                                                                                                    |                                                                                                    |                                                                                                    |      |
|                                                                                                    | P1         AB2796         32           S2         CS3184         32                                                                                                    | MENT COO<br>LATITUDE<br>2*39'51.93"<br>2*39'42.42"<br>2*40'01.49"                                                                                                    | ORDINATE:<br>Longitui<br>97'05'31.<br>97'05'34.<br>97'05'40.                                                                                                    | <b>DE</b><br>37"<br>89"                                                                                                    |                                                                                                    |      |
|                                                                                                    | IDPERMANENT<br>IDENTIFIERIP1AB279632S2CS318432S3CS318532                                                                                                    | LATITUDE<br>2°39'51.93"<br>2°39'42.42"                                                                                                    | LONGITUI<br>97°05'31<br>97°05'34.<br>97°05'40.                                                                                                    | <b>DE</b><br>37"<br>89"                                                                                                    |                                                                                                    |      |
|                                                                                                    | IDPERMANENT<br>IDENTIFIERIP1AB279632S2CS318432S3CS318532                                                                                                    | LATITUDE<br>2°39'51.93"<br>2°39'42.42"<br>2°40'01.49"                                                                                                    | LONGITUI<br>97°05'31<br>97°05'34.<br>97°05'40.<br>97°05'40.                                                                                                    | DE<br>37"<br>89"<br>03"                                                                                                    |                                                                                                    |      |
|                                                                                                    | IDPERMANENT<br>IDENTIFIERIP1AB279632S2CS318432S3CS318532                                                                                                    | LATITUDE<br>2*39'51.93"<br>2*39'42.42"<br>2*40'01.49"<br>F DATA TAB                                                                                                    | LONGITUI<br>97°05'31<br>97°05'34.<br>97°05'40.<br>97°05'40.                                                                                                    | DE<br>37"<br>89"<br>03"<br>ULTIM<br>628<br>ILS, LOC                                                                                                    | .2'<br>C/DME                                                                                                    |      |
|                                                                                                    | ID PERMANENT<br>IDENTIFIER<br>P1 AB2796 32<br>S2 CS3184 32<br>S3 CS3185 32<br>AIRPORT ELEVATION (MSL)<br>AIRPORT NAVIGATION AIDS<br>MEAN MAX TEMP (Hottest Month 'F)                                                                                                    | LATITUDE<br>2*39'51.93"<br>2*39'42.42"<br>2*40'01.49"<br>F DATA TAB                                                                                                    | LONGITUI<br>97°05'31<br>97°05'34.<br>97°05'40.<br>97°05'40.                                                                                                    | DE<br>37"<br>89"<br>03"<br>ULTIM<br>628                                                                                                    | .2'<br>C/DME<br>R/DME                                                                                             |      |
| MAGNET                                                                                                    | ID     PERMANENT<br>IDENTIFIER     I       P1     AB2796     32       S2     CS3184     32       S3     CS3185     32         AIRPORT     AIRPORT       AIRPORT     NAVIGATION     AIDS                                                                                                    | LATITUDE<br>2*39'51.93"<br>2*39'42.42"<br>2*40'01.49"<br>F DATA TAB                                                                                                    | LONGITUI<br>97*05'31<br>97*05'34.<br>97*05'40.<br>97*05'40.                                                                                                    | DE<br>37"<br>89"<br>03"<br>ULTIM<br>628<br>ILS, LOC<br>GPS, VO                                                                                                    | .2'<br>C/DME<br>R/DME<br>'F                                                                                       |      |
| MAGNETIC NORTH<br>TRUE NORTH                                                                                                  | ID       PERMANENT<br>IDENTIFIER       I         P1       AB2796       32         S2       CS3184       32         S3       CS3185       32         AIRPORT         AIRPORT ELEVATION (MSL)         AIRPORT NAVIGATION AIDS         MEAN MAX TEMP (Hottest Month F)         AIRPORT REFERENCE CODE (ARC)         TAXIWAY MARKING         TAXIWAY LIGHTING                                                                                                    | LATITUDE<br>2°39'51.93"<br>2°39'42.42"<br>2°40'01.49"<br>F DATA TAB                                                                                                    | LONGITUI<br>97*05'31<br>97*05'34.<br>97*05'40.<br>97*05'40.<br>EXISTING<br>628.2'<br>S, LOC/DME<br>96.6 'F<br>C-II                                                                                                    | DE<br>37"<br>89"<br>03"<br>ULTIM<br>628<br>ILS, LOC<br>GPS, VO<br>96.6<br>C-                                                                                                    | .2'<br>C/DME<br>R/DME<br>'F<br>III<br>'Q REF<br>L                                                                 |      |
| MAGNETIC NORTH<br>TRUE NORTH<br>MAGNETIC DECLINATION                                                                          | ID       PERMANENT<br>IDENTIFIER       I         P1       AB2796       32         S2       CS3184       32         S3       CS3185       32         AIRPORT       S3       CS3185       32         AIRPORT       ELEVATION (MSL)       AIRPORT       AIRPORT         AIRPORT       NAVIGATION       AIDS       MEAN       MAX         MEAN       MAX       TEMP (Hottest Month 'F)       AIRPORT       AIRPORT         AIRPORT       REFERENCE       CODE (ARC)       TAXIWAY       LIGHTING         AIRPORT       REFERENCE       POINT       COORDINATES                                                                                                    | LATITUDE<br>2*39'51.93"<br>2*39'42.42"<br>2*40'01.49"<br>T DATA TAB<br>IL<br>GF<br>S<br>S<br>3                                                                                                    | LONGITUI<br>97'05'31<br>97'05'34.1<br>97'05'40.1<br>97'05'40.1<br>EXISTING<br>628.2'<br>S, LOC/DME<br>96.6 'F<br>C-II<br>TD W/& REF<br>MITL                                                                                                    | DE<br>37"<br>89"<br>03"<br>ULTIM<br>628<br>ILS, LOC<br>GPS, VO<br>96.6<br>C<br>STD W/<br>MIT                                                                                                    | .2'<br>C/DME<br>R/DME<br>'F<br>III<br>'Q REF<br>L<br>3.3" N                                                       |      |
| MAGNETIC NORTH<br>TRUE NORTH<br>MAGNETIC DECLINATION<br>3° 44' E (JUNE 2015)<br>ANNUAL RATE OF CHANGE<br>0° 7' W (JUNE 2015)  | ID       PERMANENT<br>IDENTIFIER       I         P1       AB2796       32         S2       CS3184       32         S3       CS3185       32         S3       CS3185       32         AIRPORT       ELEVATION (MSL)         AIRPORT       NAVIGATION AIDS         MEAN       MAX       TEMP (Hottest Month 'F)         AIRPORT       REFERENCE       CODE (ARC)         TAXIWAY       MARKING       TAXIWAY         AIRPORT       REFERENCE       POINT         AIRPORT       REFERENCE       POINT         AIRPORT       REFERENCE       POINT         COORDINATE       SYSTEMS – HORIZ         NORTH       CENTRAL, FIPS       4202         CORRECTION       FACTOR.                                                                                                    | LATITUDE<br>2*39'51.93"<br>2*39'42.42"<br>2*40'01.49"<br>T DATA TAB<br>IL<br>GF<br>IL<br>GF<br>S<br>3<br>5<br>9<br>ZONTAL DATUM P                                                                                                    | LONGITUI<br>97'05'31<br>97'05'34.<br>97'05'40.<br>97'05'40.<br>LE<br>EXISTING<br>628.2'<br>S, LOC/DME<br>96.6 'F<br>C-II<br>TD W/&REF<br>MITL<br>2'39'49.9" N<br>7'05'39.4" W<br>NAD 1983 STA<br>NAVD88. DO N                                                                                                   | DE<br>37"<br>89"<br>03"<br>03"<br>ULTIM<br>628<br>ILS, LOC<br>GPS, VO<br>96.6<br>C<br>STD W/<br>MIT<br>32'39'5:<br>97'05'4C<br>NTE PLANE<br>IOT APPLY                                                        | .2'<br>C/DME<br>R/DME<br>'F<br>III<br>' <u>C</u> REF<br>L<br>3.3" N<br>0.3" W<br>TEXAS                            |      |
| MAGNETIC DECLINATION<br>3° 44' E (JUNE 2015)<br>ANNUAL RATE OF CHANGE                                                         | ID       PERMANENT<br>IDENTIFIER       I         P1       AB2796       32         S2       CS3184       32         S3       CS3185       32         S3       CS3185       32         AIRPORT       ELEVATION (MSL)         AIRPORT       ELEVATION (MSL)         AIRPORT       NAVIGATION AIDS         MEAN       MAX TEMP (Hottest Month 'F)         AIRPORT       REFERENCE CODE (ARC)         TAXIWAY       MARKING         TAXIWAY       LIGHTING         AIRPORT       REFERENCE POINT COORDINATES         NOTES       DATUM COORDINATE SYSTEMS – HORIZ         NORTH       CORRECTION FACTOR.         EXISTING COORDINATES AND BEARINGS         AERIAL SURVEY DATA IS NOT AVAILABL         THRESHOLD SITING SURFACES TO RUNW         ESTIMATES BASED ON PARTIAL SURVEY                                                                                                    | LATITUDE<br>2*39'51.93"<br>2*39'42.42"<br>2*40'01.49"<br>T DATA TAB<br>IL<br>GF<br>IL<br>GF<br>S<br>S<br>S<br>S<br>S<br>S<br>S<br>S<br>S<br>S<br>S<br>S<br>S                                                                                                    | LONGITUI<br>97'05'31<br>97'05'34.1<br>97'05'40.1<br>EE<br>EXISTING<br>628.2'<br>.S, LOC/DME<br>96.6 'F<br>C-II<br>TD W/ & REF<br>MITL<br>2'39'49.9" N<br>7'05'39.4" W<br>NAD 1983 STA<br>VAVD88. DO N<br>A, http://webd                                                                                         | DE<br>37"<br>89"<br>03"<br>03"<br>ULTIM<br>628<br>ILS, LOC<br>GPS, VO<br>96.6<br>C<br>STD W/<br>MIT<br>32'39'5:<br>97'05'4C<br>TE PLANE<br>IOT APPLY<br>Internations of<br>THE TRATIONS of                   | .2'<br>C/DME<br>R/DME<br>'F<br>III<br>'C REF<br>L<br>3.3" N<br>D.3" W<br>TEXAS                                    |      |
| MAGNETIC DECLINATION<br>3° 44' E (JUNE 2015)<br>ANNUAL RATE OF CHANGE<br>0° 7' W (JUNE 2015)                                  | ID       PERMANENT<br>IDENTIFIER       I         P1       AB2796       32         S2       CS3184       32         S3       CS3185       32         S3       CS3185       32         AIRPORT       ELEVATION (MSL)         AIRPORT       NAVIGATION AIDS         MEAN       MAX       TEMP (Hottest Month F)         AIRPORT       REFERENCE       CODE (ARC)         TAXIWAY       MARKING       TAXIWAY         AIRPORT       REFERENCE       POINT         COORDINATE       SYSTEMS – HORIZ         NOTES       DATUM       COORDINATE         DATUM       COORDINATE       SYSTEMS – HORIZ         NORTH       CENTRAL, FIPS       4202 FEET, VER         CORRECTION       FACTOR.       EXISTING         EXISTING       COORDINATES AND BEARINGS         AERIAL       SURVEY       DATA         AIRPORT       SITING SURFACES TO RUNW                                                                                                    | LATITUDE<br>2*39'51.93"<br>2*39'42.42"<br>2*40'01.49"<br>T DATA TAB<br>IL<br>GF<br>IL<br>GF<br>S<br>S<br>3<br>5<br>9<br>ZONTAL DATUM<br>RTICAL DATUM<br>RTICAL DATUM<br>RTICAL DATUM<br>RTICAL DATUM<br>RTICAL DATUM<br>RTICAL DATUM<br>RTICAL DATUM<br>RTICAL DATUM<br>CONTAL DATUM<br>RTICAL DATUM<br>CONTAL DATUM<br>CONTAL DATUM<br>RTICAL DATUM<br>RTICAL DATUM<br>CONTAL DATUM<br>CONTAL DATUM                                                                                                    | LONGITUI<br>97'05'31<br>97'05'34<br>97'05'40<br>EE<br>EXISTING<br>628.2'<br>S, LOC/DME<br>96.6 'F<br>C-II<br>TD W/ & REF<br>MITL<br>2'39'49.9" N<br>7'05'39.4" W<br>NAD 1983 STA<br>NAVD88. DO N<br>A, http://webd<br>HIRE EXTENTS<br>EREFORE PENET<br>MENTS OF AC<br>JECT.                                     | DE<br>37"<br>89"<br>03"<br>03"<br>ULTIM<br>628<br>ILS, LOC<br>GPS, VO<br>96.6<br>C<br>STD W/<br>MIT<br>32'39'5:<br>97'05'4C<br>NTE PLANE<br>IOT APPLY<br>Intatasheet.fc<br>OF THE<br>TRATIONS A<br>150/5300- | .2'<br>C/DME<br>R/DME<br>'F<br>III<br>'Q REF<br>L<br>3.3" N<br>D.3" W<br>TEXAS<br>ba.gov/<br>ARE<br>-16,          |      |
| MAGNETIC DECLINATION<br>3° 44' E (JUNE 2015)<br>ANNUAL RATE OF CHANGE<br>0° 7' W (JUNE 2015)<br>250 500 1000<br>GRAPHIC SCALE | ID       PERMANENT<br>IDENTIFIER       I         P1       AB2796       32         S2       CS3184       32         S3       CS3185       32         S3       CS3185       32         AIRPORT       ELEVATION (MSL)         AIRPORT       ELEVATION (MSL)         AIRPORT       NAVIGATION AIDS         MEAN       MAX TEMP (Hottest Month T)         AIRPORT       REFERENCE CODE (ARC)         TAXIWAY       MARKING         TAXIWAY       LIGHTING         AIRPORT       REFERENCE POINT COORDINATES         NORTH       CORDINATE SYSTEMS – HORIZ         NORTH       CORDINATE SYSTEMS – HORIZ         NORTH COORDINATE SYSTEMS – HORIZ       NORTH CORDINATES AND BEARINGS         ALTUM COORDINATE SYSTEMS – HORIZ       NORTH CONTRAL, FIPS 4202 FEET, VER         CORRECTION FACTOR.       EXISTING COORDINATES AND BEARINGS         AERIAL SURVEY DATA IS NOT AVAILABL       THRESHOLD SITING SURFACES TO RUNW         ESTIMATES BASED ON PARTIAL SURVEY       A VERTICALLY-GUIDED SURVEY MEETING         A VERTICALLY-GUIDED SURVEY MEETING       17, AND 18 WAS NOT COMPLETED FOR         NO KNOWN OFZ OBJECT PENETRATIONS       CAUTION ZONE LIGHTS ARE INCLUDED II         MEAN MAXIMUM TEMPERATURE DATA FR | LATITUDE<br>2*39'51.93"<br>2*39'42.42"<br>2*40'01.49"<br>T DATA TAB<br>IL<br>GF<br>IL<br>GF<br>S<br>S<br>3<br>5<br>9<br>ZONTAL DATUM<br>RTICAL DATUM<br>RTICAL DATUM<br>RTICAL DATUM<br>RTICAL DATUM<br>RTICAL DATUM<br>RTICAL DATUM<br>RTICAL DATUM<br>RTICAL DATUM<br>CONTAL DATUM<br>RTICAL DATUM<br>CONTAL DATUM<br>CONTAL DATUM<br>RTICAL DATUM<br>RTICAL DATUM<br>CONTAL DATUM<br>CONTAL DATUM                                                                                                    | LONGITUI<br>97'05'31<br>97'05'34<br>97'05'40<br>EE<br>EXISTING<br>628.2'<br>S, LOC/DME<br>96.6 'F<br>C-II<br>TD W/ & REF<br>MITL<br>2'39'49.9" N<br>7'05'39.4" W<br>NAD 1983 STA<br>NAVD88. DO N<br>A, http://webd<br>HIRE EXTENTS<br>EREFORE PENET<br>MENTS OF AC<br>JECT.                                     | DE<br>37"<br>89"<br>03"<br>03"<br>ULTIM<br>628<br>ILS, LOC<br>GPS, VO<br>96.6<br>C<br>STD W/<br>MIT<br>32'39'5:<br>97'05'4C<br>NTE PLANE<br>IOT APPLY<br>Intatasheet.fc<br>OF THE<br>TRATIONS A<br>150/5300- | .2'<br>C/DME<br>R/DME<br>'F<br>III<br>'Q REF<br>L<br>3.3" N<br>D.3" W<br>TEXAS<br>ba.gov/<br>ARE<br>-16,          |      |
| MAGNETIC DECLINATION<br>3° 44' E (JUNE 2015)<br>ANNUAL RATE OF CHANGE<br>0° 7' W (JUNE 2015)<br>250 500 1000                  | ID         PERMANENT<br>IDENTIFIER         I           P1         AB2796         32           S2         CS3184         32           S3         CS3185         32           S3         CS3185         32           AIRPORT         ELEVATION (MSL)         31           AIRPORT         ELEVATION (MSL)         31           AIRPORT         NAVIGATION AIDS         32           MEAN         MAX TEMP (Hottest Month T)         31           AIRPORT         REFERENCE CODE (ARC)         32           TAXIWAY         MARKING         32           TAXIWAY         LIGHTING         31           AIRPORT         REFERENCE POINT COORDINATES           NORTH         CORDINATE SYSTEMS – HORIZ           NORTH         CORDINATE SYSTEMS – HORIZ           NORTH         CORDINATE SYSTEMS – HORIZ           NORTH         CORDINATES AND BEARINGS           AERIAL         SURFACES TO RUNW           EXISTING         COORDINATES AND BEARINGS           AERIAL         SURFACES TO RUNW           ESTIMATES         BASED ON PARTIAL SURVEY           A         VERTICALLY-GUIDED SURVEY MEETING           17, AND 18 WAS NOT COMPLETED FOR           NO KNO                                                       | LATITUDE<br>2*39'51.93"<br>2*39'42.42"<br>2*40'01.49"<br>T DATA TAB<br>IL<br>GF<br>IL<br>GF<br>S<br>S<br>3<br>5<br>9<br>ZONTAL DATUM<br>RTICAL DATUM<br>RTICAL DATUM<br>RTICAL DATUM<br>RTICAL DATUM<br>RTICAL DATUM<br>RTICAL DATUM<br>RTICAL DATUM<br>RTICAL DATUM<br>CONTAL DATUM<br>RTICAL DATUM<br>CONTAL DATUM<br>CONTAL DATUM<br>RTICAL DATUM<br>RTICAL DATUM<br>CONTAL DATUM<br>CONTAL DATUM                                                                                                    | LONGITUI<br>97'05'31<br>97'05'34<br>97'05'40<br>EE<br>EXISTING<br>628.2'<br>S, LOC/DME<br>96.6 'F<br>C-II<br>TD W/ & REF<br>MITL<br>2'39'49.9" N<br>7'05'39.4" W<br>NAD 1983 STA<br>NAVD88. DO N<br>A, http://webd<br>HIRE EXTENTS<br>EREFORE PENET<br>MENTS OF AC<br>JECT.                                     | DE<br>37"<br>89"<br>03"<br>03"<br>ULTIM<br>628<br>ILS, LOC<br>GPS, VO<br>96.6<br>C<br>STD W/<br>MIT<br>32'39'5:<br>97'05'4C<br>NTE PLANE<br>IOT APPLY<br>Intatasheet.fc<br>OF THE<br>TRATIONS A<br>150/5300- | .2'<br>C/DME<br>R/DME<br>'F<br>III<br>'Q REF<br>L<br>3.3" N<br>D.3" W<br>TEXAS<br>ba.gov/<br>ARE<br>-16,          | DATE |
| MAGNETIC DECLINATION<br>3' 44' E (JUNE 2015)<br>ANNUAL RATE OF CHANGE<br>0' 7' W (JUNE 2015)<br>250 500 1000<br>GRAPHIC SCALE | ID       PERMANENT<br>IDENTIFIER       I         P1       AB2796       32         S2       CS3184       32         S3       CS3185       32         S3       CS3185       32         AIRPORT       ELEVATION (MSL)         AIRPORT       ELEVATION (MSL)         AIRPORT       NAVIGATION AIDS         MEAN       MAX TEMP (Hottest Month T)         AIRPORT       REFERENCE CODE (ARC)         TAXIWAY       MARKING         TAXIWAY       LIGHTING         AIRPORT       REFERENCE POINT COORDINATES         NORTH       CORDINATE SYSTEMS – HORIZ         NORTH       CORDINATE SYSTEMS – HORIZ         NORTH COORDINATE SYSTEMS – HORIZ       NORTH CORDINATES AND BEARINGS         ALTUM COORDINATE SYSTEMS – HORIZ       NORTH CONTRAL, FIPS 4202 FEET, VER         CORRECTION FACTOR.       EXISTING COORDINATES AND BEARINGS         AERIAL SURVEY DATA IS NOT AVAILABL       THRESHOLD SITING SURFACES TO RUNW         ESTIMATES BASED ON PARTIAL SURVEY       A VERTICALLY-GUIDED SURVEY MEETING         A VERTICALLY-GUIDED SURVEY MEETING       17, AND 18 WAS NOT COMPLETED FOR         NO KNOWN OFZ OBJECT PENETRATIONS       CAUTION ZONE LIGHTS ARE INCLUDED II         MEAN MAXIMUM TEMPERATURE DATA FF | LATITUDE 2*39'51.93" 2*39'42.42" 2*40'01.49"  T DATA TAB IL GF IL GF IL | LONGITUI<br>97'05'31<br>97'05'34.<br>97'05'40.<br>EE<br>EXISTING<br>628.2'<br>.S, LOC/DME<br>96.6 'F<br>C-II<br>TD W/ Q REF<br>MITL<br>2'39'49.9" N<br>7'05'39.4" W<br>NAD 1983 STA<br>VAVD88. DO N<br>NAD 1983 STA<br>VAVD88. DO N<br>A, http://webd<br>HTIRE EXTENTS<br>EREFORE PENET<br>MENTS OF AC<br>JECT. | DE<br>37"<br>89"<br>03"<br>03"<br>ULTIM<br>628<br>ILS, LOC<br>GPS, VO<br>96.6<br>C<br>STD W/<br>MIT<br>32'39'53<br>97'05'4C<br>TE PLANE<br>IOT APPLY<br>Internations of<br>150/5300-<br>50S, 2004-           | .2'<br>C/DME<br>R/DME<br>'F<br>III<br>'Q REF<br>L<br>3.3" N<br>D.3" W<br>TEXAS<br>Ja.gov/<br>ARE<br>-16,<br>-2013 | DATE |

CURRENT AND FUTURE DEVELOPMENT DEPICTED ON THIS ALP IS APPROVED AND SUPPORTED BY AIRPORT SPONSOR

SPONSOR ACKNOWLEDGES APPROVAL OF ALP BY TXDOT DOES NOT CONSTITUTE A COMMITMENT TO FUNDING.

COPYRIGHT 2017 TXDOT AVIATION DIVISION, ALL RIGHTS 11/1/01 AVID FULTON, DIRECTOR, AVIATION DIVISION DATE

PREPARED BY: 237 N.W. Blue Parkway Suite 100 Lee's Summit, Mo. 64063 (816) 524-3500, Fax (2575 Coffman Phoenix Office: 4835 E. Cactus Road Suite 235 Scottsdale, Az. 85254

RESERVED.

(602) 993-6999, Fax (7196)

CONSTRUCTION ON AIRPORT PROPERTY.

ENVIRONMENTAL FINDING AND FAA NRA STUDY PRIOR

TO THE START OF ANY LAND ACQUISITION OR

Coffman Associates Airport Consultants www.coffmanassociates.com

AIRPORT LAYOUT DRAWING

ARLINGTON MUNICIPAL AIRPORT

ARLINGTON, TEXAS (GKY)

MAYOR IT OF A TITLE, AIRPORT SPONSOR'S REPRESENTATIVE DESIGNED

DRAWN BY

DECEMBER 2017 DATE

INGTON

DECEMBER 2017 DATE

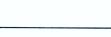

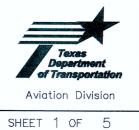

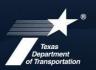

## **Aviation Division**

| eGrants<br>Workflow |       | RFQ Response                                                                                                    |                                                                                                    |  |  |  |
|---------------------|-------|----------------------------------------------------------------------------------------------------|----------------------------------------------------------------------------------------------------|--|--|--|
|                     |       | Subgrantee Administrator (SA)                                                                                                    |                                                                                                    |  |  |  |
| eGrants             | Role: | Subgrantee Staff (SS)                                                                                                    |                                                                                                    |  |  |  |
| eGrants             | link  | https://apps2.dot.state.tx.us/apps/egrants2/logout2.aspx                                                                                                    |                                                                                                    |  |  |  |
| eGrants             | help: | eGrants help desk Monday – Friday 8AM – 4PM CD/ST (excludingstate/federal holidays)                                                                                                    |                                                                                                    |  |  |  |
|                     |       | avn-egrantshelp@txdot.gov or 1-800-687-4568                                                                                                    |                                                                                                    |  |  |  |
|                     |       |                                                                                                    |                                                                                                    |  |  |  |
| STEP                | ROLE  | ACTIONS                                                                                                    | NOTES                                                                                                    |  |  |  |
| 01                  | SA    | Go to View Opportunities.<br>a. Select <u>Apply Now</u> to the opportunity<br>b. The RFQ Response Menu is opened                                                                                                    | Very important to click on the name of the<br>document and not the organization name<br>Make a note of the opportunity due date to                                                             |  |  |  |
|                     |       |                                                                                                    | ensure you respond in time                                                                                                    |  |  |  |
| 02                  | SA/SS | Click on View, Edit and Complete Forms <ul> <li>a. Select RFQ Applicant Form</li> <li>b. Confirm Project information and address</li> <li>c. Upload AVN-550, 550D, 551 or 551D</li> <li><u>PLEASE MAKE SURE YOU SELECT THE</u><br/><u>CORRECT PDF FILE BEFORE CHANGING</u><br/><u>STATUS</u>.*</li> <li>d. Hit Save</li> </ul> | You should print the proposal document to<br>a PDF so that it becomes un-editable. Or,<br>you may upload a scanned copy of the AVN-<br>550, 550D, 551, or 551D.                                |  |  |  |
| 03                  | SA    | When you are ready to submit your response, click on Save and submit to CS review <u>YOU ARE DONE</u>                                                                                                    | You will get an email saying the response<br>was successfully submitted; the status<br>must be changed to RFQ Response in CS<br>Review by the due date and time posted in<br>the solicitation. |  |  |  |
| 04                  | SA/SS | WAIT UNTIL A SELECTION NOTIFICATION IS SENT TO YOU                                                                                                    |                                                                                                    |  |  |  |
| 05                  | SS/SA | <u>AFTER SELECTION NOTIFICATION IS RECEIVED</u> Log in<br>to view status of response. Once the scores are<br>verified, TxDOT will move the response to an interview,<br>selected or not selected status of which you can log in<br>to see the status of your response.                                                         | The selection notification will refer users to<br>eGrants to view the status of their<br>response. User may also view the TxDOT<br>website for selection information.                          |  |  |  |

\*If the responder posts the incorrect file.

- If status has been changed and the due date for the response has not expired, contact the help desk to ask for the status to be administratively changed back to Response in Process.
- If the incorrect file was posted, the incorrect file may be deleted and the correct one posted as long as the status has not been changed to Response in CS Review. Respondent will need to check the "delete" box and hit save. The page refreshes. Then post the correct file, save, and change the status.

If you are not set up in eGrants and wish to respond to a posted solicitation, you may contact the aviation help desk for assistance by using the webform available at <u>eGrants Help Desk Form</u>

Some organizations will have many user members. Each organization should determine which user member will submit the completed avn-550, 550D, 551, or 551D in eGrants. after the opportunity is selected for the organization, it will no longer appear on any other user's home page unless the initiating user cancels the response.